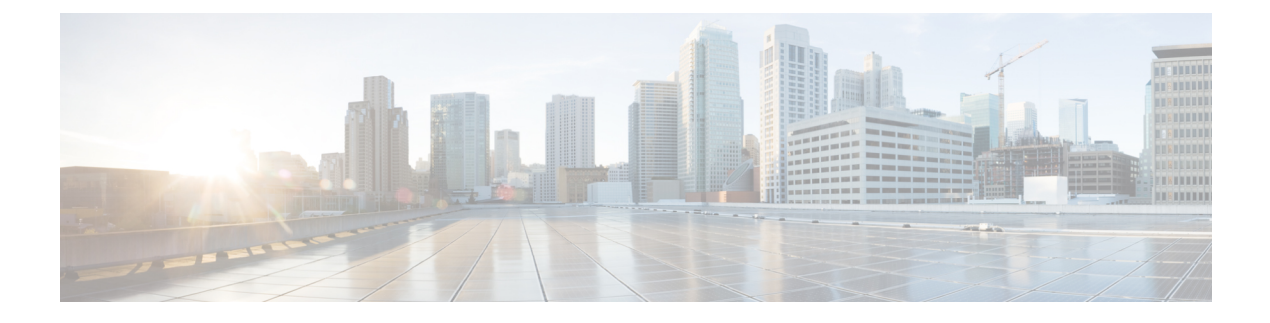

# **Cisco HCS Country Dial Plans**

- Introduction to Country Dial Plans for Cisco Unified [Communications](#page-0-0) Domain Manager  $8.1(x)$ , page [1](#page-0-0)
- [Guidelines](#page-3-0) for Deploying Country Dial Plans, page 4
- Load a [Country-Specific](#page-3-1) Dial Plan, page 4

## <span id="page-0-0"></span>**Introduction to Country Dial Plans for Cisco Unified Communications Domain Manager 8.1(x)**

Country Dial Plans consist of country-specific translation and route patterns to support PSTN dialing. Some of the Country Dial Plans make use of route filters. The route filters are applied only when the Dial Plan instructs Unified Communications Manager to use the country-specific International Dial Plan (IDP).

For example, for the United States Dial Plan, the file without the route filter is used. For the Great Britain Dial Plan, the file contains one route filter that is associated with National Dialing.

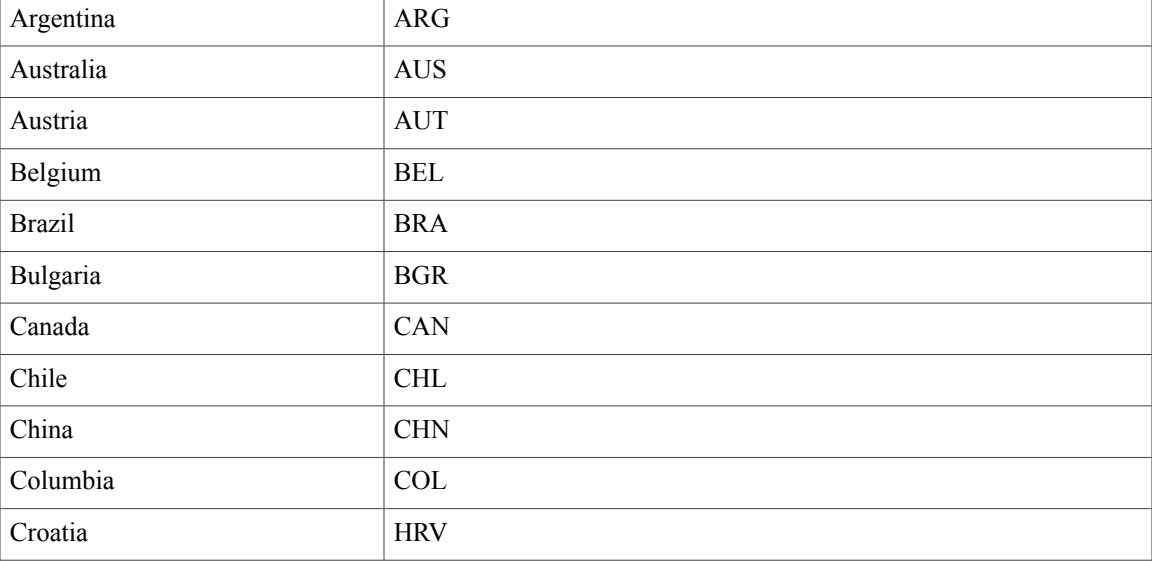

Country Dial Plans are available for the following countries:

**Cisco Hosted Collaboration Solution, Release 10.6(1) Dial Plan Management for Cisco Unified Communications Domain Manager, Release 8.1(x)** 

 $\mathbf I$ 

T

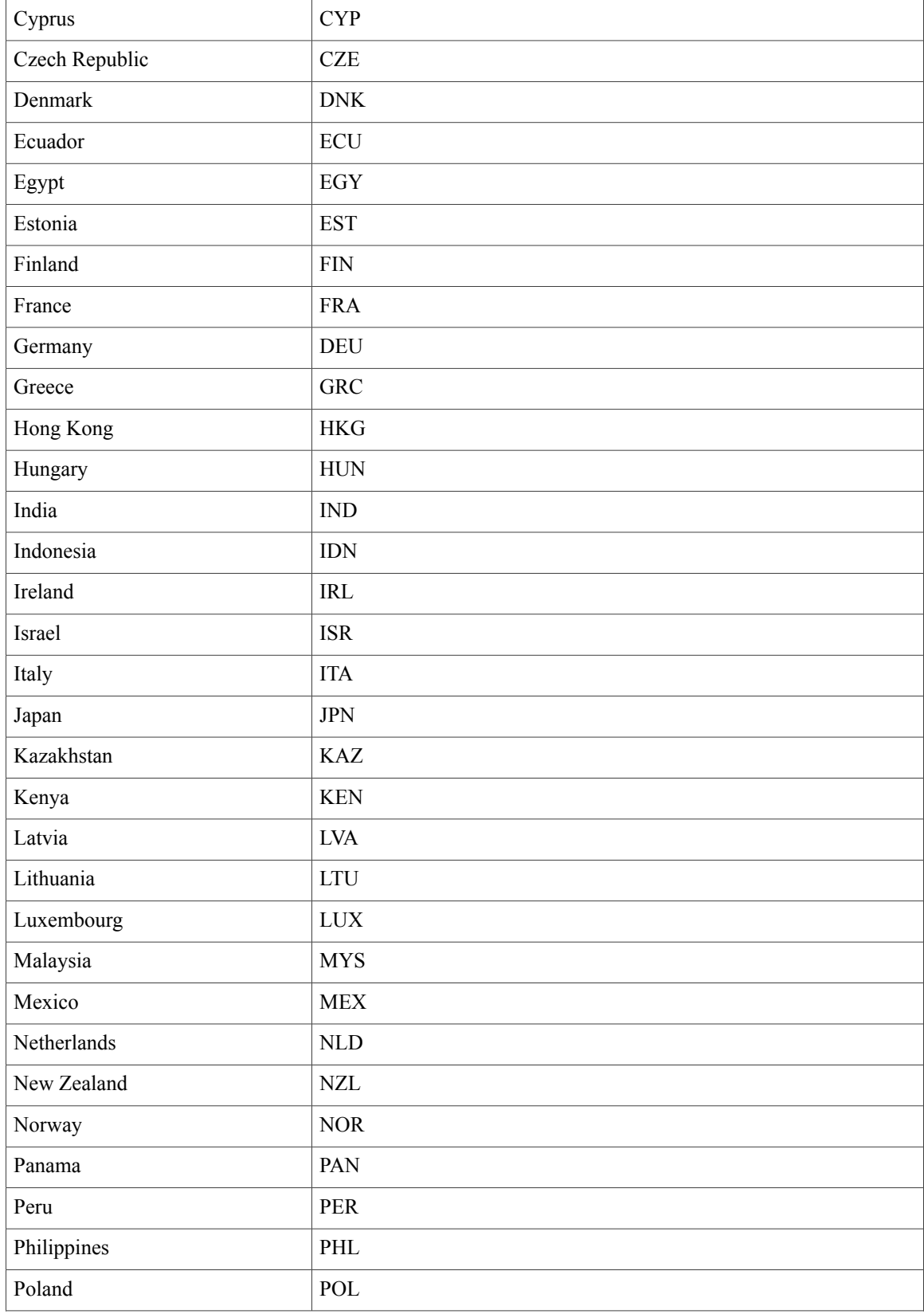

 **Cisco Hosted Collaboration Solution, Release 10.6(1) Dial Plan Management for Cisco Unified Communications Domain Manager, Release 8.1(x)**

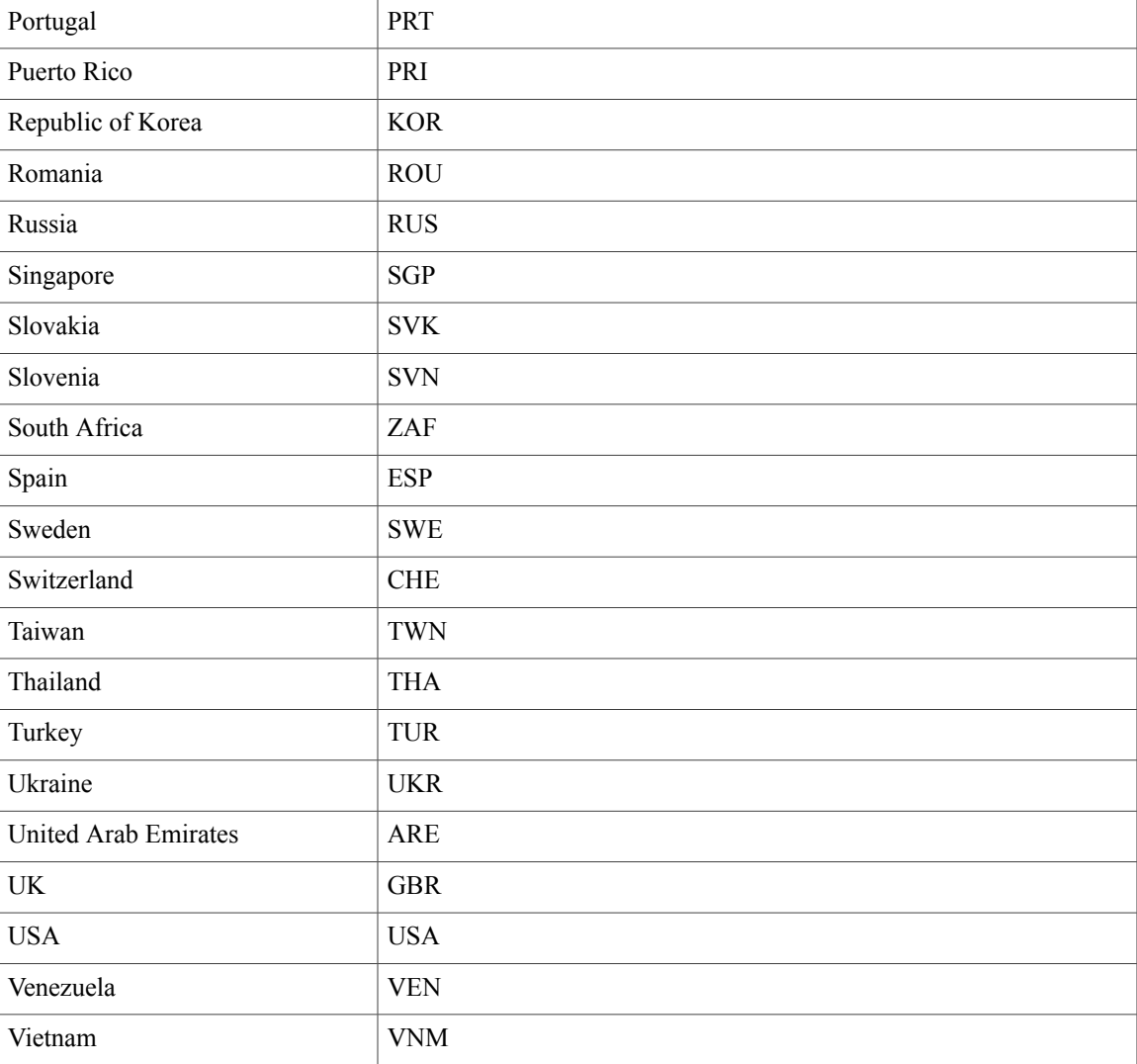

Additional Country DialPlans may be available.For a complete list of Country DialPlans available for Cisco Unified Communications Domain Manager 8.1(x), see [https://software.cisco.com/download/](https://software.cisco.com/download/release.html?mdfid=286281672&flowid=73042&softwareid=286230484&release=UTILITIES&relind=AVAILABLE&rellifecycle=&reltype=latest) [release.html?mdfid=286281672&flowid=73042&softwareid=286230484&release=UTILITIES&relind=AVAILABLE&rellifecycle=&reltype=latest](https://software.cisco.com/download/release.html?mdfid=286281672&flowid=73042&softwareid=286230484&release=UTILITIES&relind=AVAILABLE&rellifecycle=&reltype=latest)

 $\frac{\mathcal{L}}{\mathcal{L}}$ 

**Note** If you require a new Country Dial Plan to be created, contact your Cisco representative.

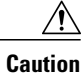

I

Do not modify Country Dial Plan models provided by Cisco HCS. Instead, create additional worksheets to customize the plans. Contact your Cisco representative if you need assistance to create additional worksheets.

### <span id="page-3-0"></span>**Guidelines for Deploying Country Dial Plans**

Each Country Dial Plan consists of the following translation and/or route patterns related to:

- Alternate CSS support. There is an additional worksheet for alternate CSS support. This worksheet must be customized for each Service Provider
- EMCC: Extension Mobility Cross Cluster
- GSIP: Generic SIP Support
- IMSC: IMS Client Support
- ACOS: Analog Line Support
- FAC: Forced Authorization Code Support
- CLIR: Calling Line Identification Restriction
- UCCE: Contact Center Support
- IOS Models: Country-specific IOS models to handle emergency calls
- SME Models: These are not released with Country Dial Plans

The dial plans for Generic Dial Plan (G1) and Flat Dial Plan (G2) are almost identical, with the exception that the Flat Dial Plan (G2) does not contain any transactions related to Linked Location because this is not supported in the Flat Dial Plan (G2).

**Note** IMS is not available to Shared Instance Dial Plan (G3) subscribers.

For the procedure to load a Country Dial Plan, see Load a [Country-Specific](#page-3-1) Dial Plan, on page 4.

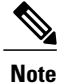

The Country Dial Plans provided by Cisco HCS have not been validated. Each customer is responsible for validating the Dial Plans in their network before deploying for production. Any issues found with the Dial Plans must be reported to Cisco so they may be corrected. Furthermore, DO NOT modify the provided models. If further customization is required, the Dial Plan customization should be created in a separate workbook and then loaded after the models provided by Cisco HCS.

Additional Country-specific Dial Plan templates will be released to Cisco partners as they become available.

#### **Building Your Own Country Dial Plan**

It is possible to build your own country dial plan *instead* of using one of the default Country DialPlan templates. *Do not* modify the default models; contact Cisco for assistance.

## <span id="page-3-1"></span>**Load a Country-Specific Dial Plan**

To implement one of the standard Dial Plan templates for a specific country, load the following workbooks in order:

 $\mathbf I$ 

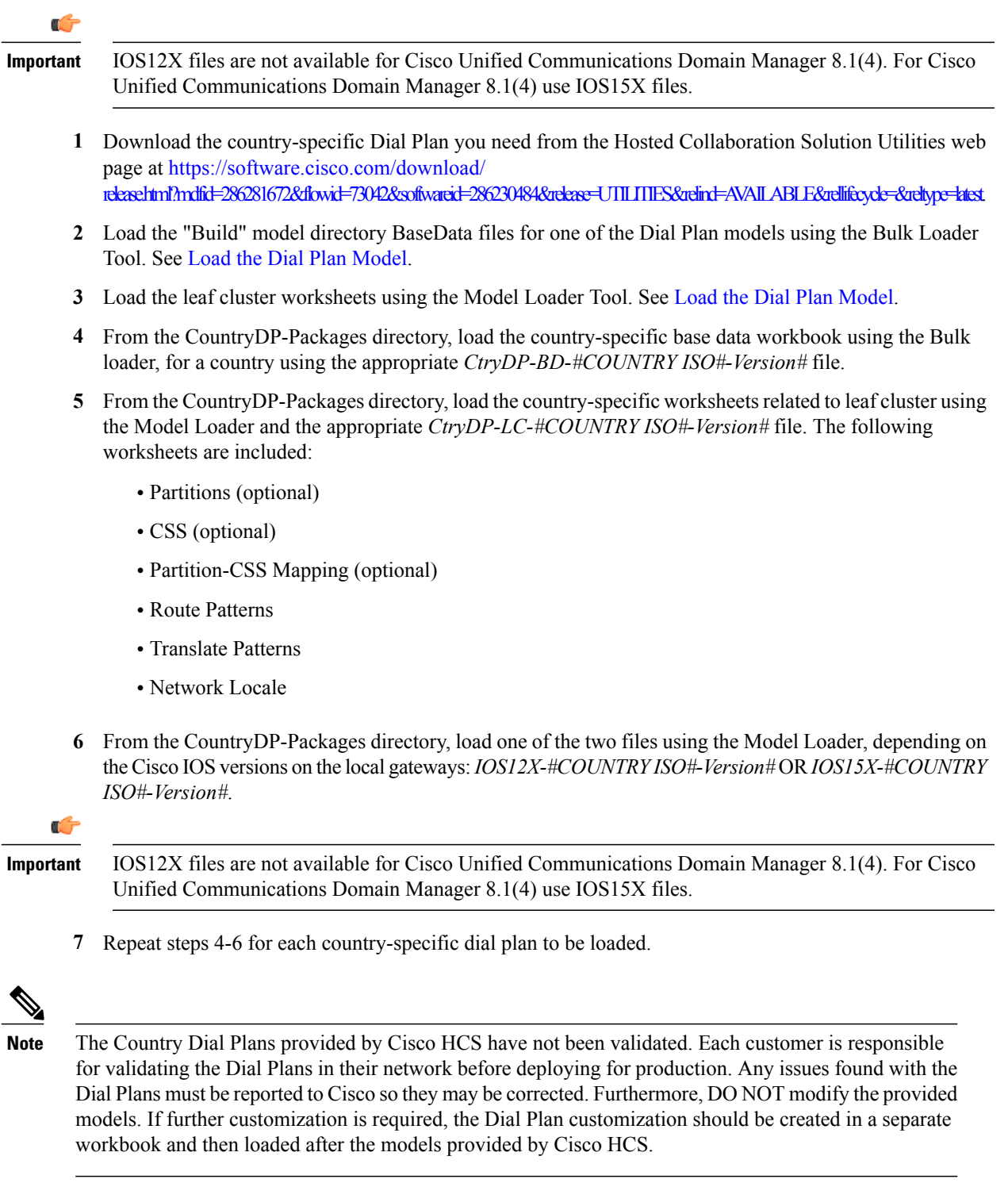

Additional country-specific Dial Plan templates will be released to Cisco partners as they become available.

 $\overline{\phantom{a}}$ 

 $\mathbf I$